# **Testen, lernen, entwickeln**

zenon Know-How: Simulation

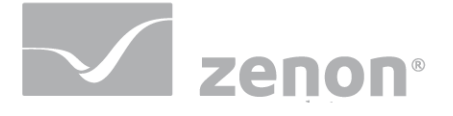

## **Inhalt**

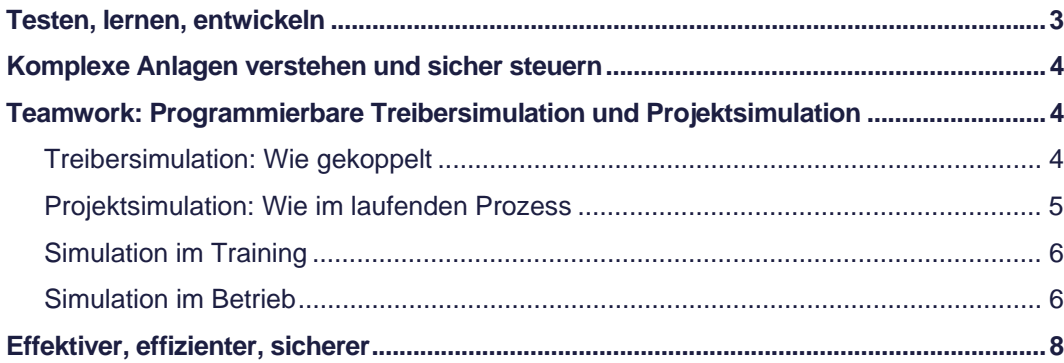

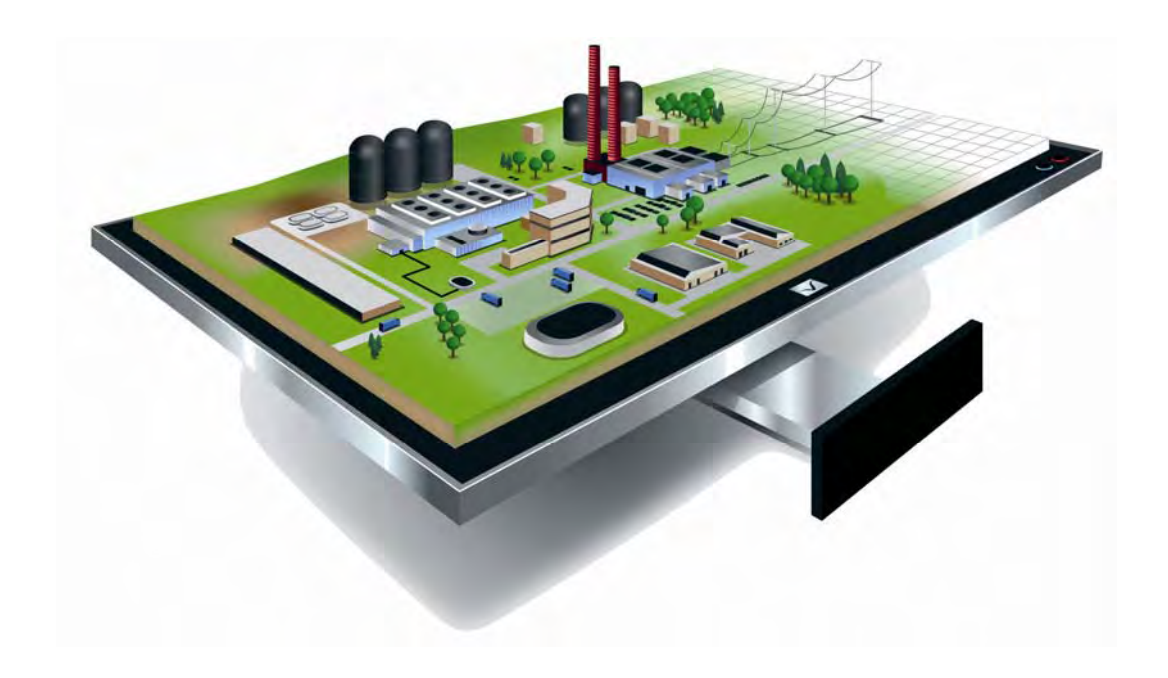

### **Testen, lernen, entwickeln**

**Wie zenon mit Projektsimulation und Treibersimulation Fehler ausmerzt, Inbetriebnahmen beschleunigt und Schulungen realitätsnah gestaltet.** 

Bevor Berufspiloten ins Cockpit steigen und maximalen Schub für den ersten Start geben, beschäftigen sie sich sehr detailliert mit ihrem Arbeitsgerät – im Simulator. Das gleiche machen auch clevere Anlagenprojekteure vor der Inbetriebnahme. Sie testen alle Eventualitäten aus, checken die Projektierung auf Fehler und sparen dann beim ersten go live viel Zeit, Nerven und Geld.

zenon Benutzer haben schon bisher von Simulationsmöglichkeiten profitiert. Die aktuelle zenon Version erweitert mit programmierbarer Treibersimulation und Projektsimulation die Möglichkeiten rasant. Eine programmierte Treibersimulation stellt virtuelle Hardware zur Verfügung und liefert zenon Daten wie im Live-Betrieb. Die Projektsimulation eröffnet dem Anwender viele neue Möglichkeiten für Projektentwicklung und Trainings sowie neue Spielräume im laufenden Betrieb.

## **Komplexe Anlagen verstehen und sicher steuern**

Maschinenbediensysteme und Leitstände haben eines gemeinsam: Beide machen komplexe Systeme und Anlagen bedienbar, kontrollierbar, steuerbar. Komplexe Problemstellungen erfordern allerdings oft auch komplexe Lösungen. Diese beinhalten aber auch viel Potenzial für Fehler in der Projektierungslogik. Manchmal ist es auch ein simpler Syntaxfehler in einem zusätzlichen Skript, der für teuren Ärger sorgt.

Jeder Fehler, der bei der Inbetriebnahme ausgebügelt werden muss, erhöht den Stresspegel, verlängert die nötige Zeit und kostet Geld. Werden Änderungen im laufenden Betrieb eingespielt, kann ein kleiner Fehler auch eine große Anlage stoppen. Der Projektingenieur versucht daher bereits in der Vorbereitungsphase und während der Projekterstellung möglichst viel Funktionalität zu testen. Allerdings steht ihm in der Regel die nötige Hardware nicht zur Verfügung.

zenon Anwender haben für ihre Tests schon bisher die Treibersimulation eingesetzt. Allerdings waren auch deren Daten entweder statisch oder vollständig dynamisch. Es kamen also immer die gleichen Werte oder alle Werte haben sich permanent geändert. Das war den COPA-DATA Ingenieuren zu weit weg von der Realität.

Denn diese skizzierten Simulationen genügen zwar durchaus für das testen von Variablen und Grenzwerten. Wenn es aber um die Simulation von Systemlast im Echtbetrieb geht, wenn Verriegelungen im Spiel sind, wenn Dynamik flüssig und realitätsnah ablaufen soll, braucht es andere Mittel. COPA-DATA hat daher die Treibersimulation mit SPS-Funktionalität ausgerüstet, also programmierbar gemacht. Zum Einsatz kommt die in zenon bereits integrierte Soft-SPS straton®. Diese basiert auf IEC 61131-3. Code für straton lässt sich also auch problemlos mit jeder anderen IEC 61131-3 kompatiblen Steuerung verwenden.

## **Teamwork: Programmierbare Treibersimulation und Projektsimulation**

Programmierbare Treibersimulation entfaltet ihre Vorteile quer durch alle Aufgaben der Anlagenprojektierung. Von der Entwicklung über Trainings bis zur Bedienung.

#### **Treibersimulation: Wie gekoppelt**

Die programmierbare Treibersimulation gibt dem Projektant die Möglichkeit, sein Projekt bereits vor der Inbetriebnahme realitätsnah zu testen. Ohne Hardware simuliert er Abläufe in der Anlage, reagiert auf realistische Statusänderungen.

Natürlich benötigt diese realistische Simulation im Vorfeld mehr Programmieraufwand: straton muss wissen, welche Hardware es wie simulieren soll. Allerdings kann – COPA-DATA ist dafür ja bekannt – auch diese Arbeit modularisiert und als Standardkomponente wiederverwendet werden. Bei standardisierbaren Projekten rechnet sich der zusätzliche Aufwand im Vorfeld schnell. Der Simulations-Code für straton kann natürlich mit jeder anderen IEC 61131-3 Steuerung wiederverwendet werden.

Insgesamt vereinfacht die programmierbare Treibersimulation das Engineering, vermeidet dabei zusätzliche Lizenzkosten, ermöglicht Tests ohne Hardware und führt in Summe zu merkbaren Produktivitätssteigerungen und Gewinn an **Sicherheit** 

#### **Projektsimulation: Wie im laufenden Prozess**

Die Projektsimulation erweitert in Verbindung mit der programmierbaren Treibersimulation das Einsatzgebiet der zenon Simulation entscheidend. Sie ermöglicht es, Abbilder des laufenden Prozesses zu erstellen und offline zu verwenden. Die Runtime kann damit also jederzeit per Knopfdruck in den Simulationsmodus geschaltet werden. In der Projektsimulation stehen dann mehrere Varianten zur Verfügung. Man arbeitet nur mit den zum Umschaltzeitpunkt ausgelesenen Onlinewerten, nutzt aktuelle Werte und historische Daten wie Alarm, Ereignisse, Ringpuffer usw. oder schließt auch sämtliche Archivwerte mit ein. Während der Simulation können weitere Abbilder erstellt und als neue Grundlagen für Simulationen verwendet werden.

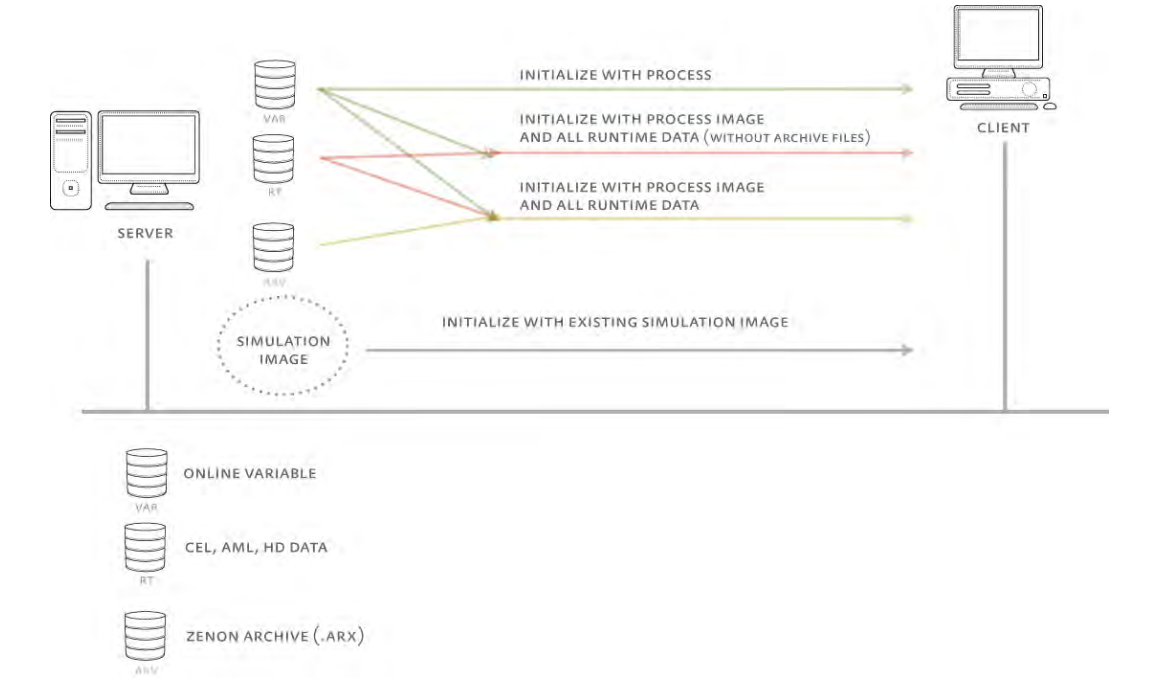

*Abbildung 1: Drei Varianten der Projektsimulation* 

Während also die Treibersimulation auch ohne Verbindung zur Steuerungshardware veränderbare Prozesswerte ins System einspeist, stellt die Projektsimulation eine definierte Umgebung mit tatsächlichen Anlagenwerten wie im echten Betrieb sicher.

#### **Simulation im Training**

Teams lernen mit den neuen zenon Simulationsfunktionalitäten realistischer und effektiver, ohne dafür teure und sperrige Hardware zu benötigen. So lassen sich mobile Schulungen überall, wo es genug Platz für PCs und Bildschirme gibt, organisieren.

Da über die Projektsimulation auch Abbilder von echten Anlagenzuständen geladen werden können, lernen angehende Maschinenführer direkt aus der Praxis, ohne dass Anlagen im laufenden Betrieb nötig wären. Fehler lassen sich analysieren, Was-Wäre-Wenn-Szenarien durchspielen und vielfältige Lösungen testen.

Für die Schulungsszenarien baut man also auf existierenden Systemen auf, demonstriert und erklärt User Interfaces mit echter Funktionalität statt nur Look & Feel vorzuführen. Wichtiges Know-how über Prozessabhängigkeiten, das oft nur in den Köpfen einiger erfahrener Kollegen vorhanden ist, lässt sich in eine Simulationsumgebung programmieren und so nachhaltig im Unternehmen verankern.

#### **Simulation im Betrieb**

Die zenon Simulation spielt ihre Stärken auch im laufenden Betrieb aus. Zum Beispiel lassen sich besondere Anlagenzustände schnell speichern – um sie dann später in der Projektsimulation genauer zu analysieren. Und wenn die Hilfe von Spezialisten benötigt wird, müssen die sich nicht nur auf Beschreibungen und Logs verlassen, sie können den kritischen Anlagenzustand einfach nachstellen und gefahrlos verschiedene Alternativen ausprobieren.

Kollegen und anderen Abteilungen stellt man solche Images problemlos auf einem zentralen Server zur Verfügung.

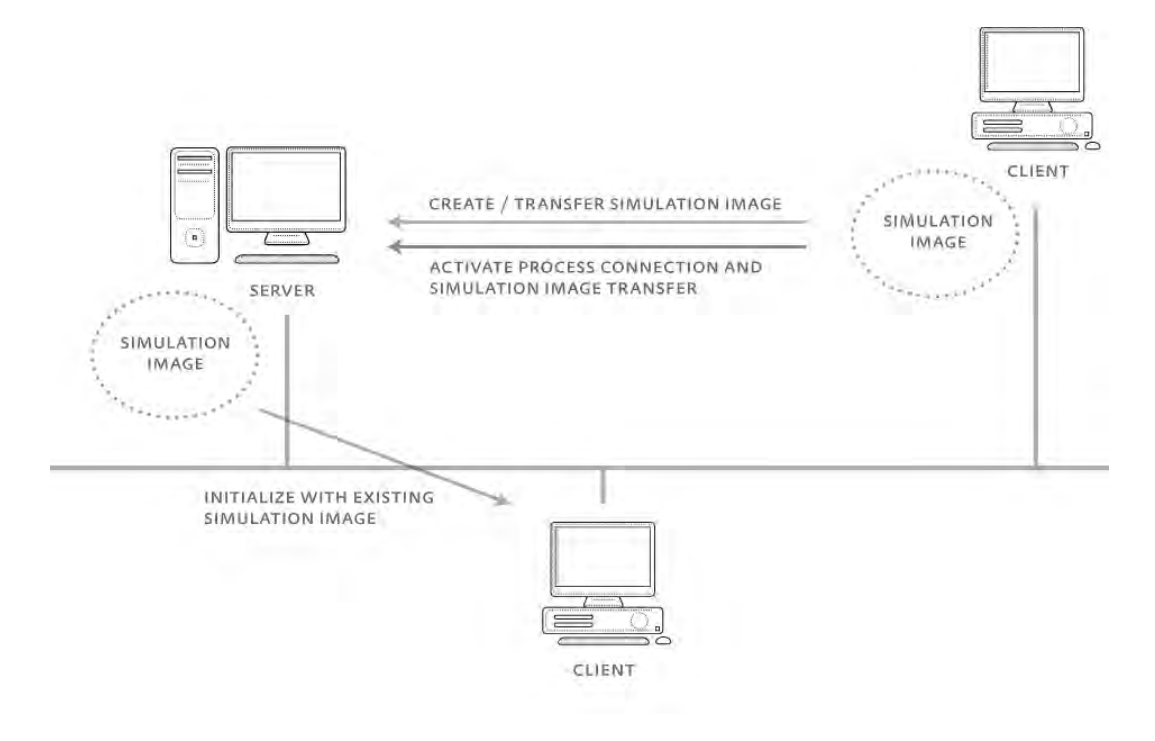

*Abbildung 2: Simulationsabbilder können auf einem zentralen Server zur Verfügung gestellt werden* 

Für den Simulationsmodus stellt COPA-DATA auch spezielle Farbpaletten für die Chameleon Technology zu Verfügung. So sieht jeder Operator mit einem Blick, ob auf seinem Bildschirm gerade Live-Betrieb oder Simulationsmodus abläuft

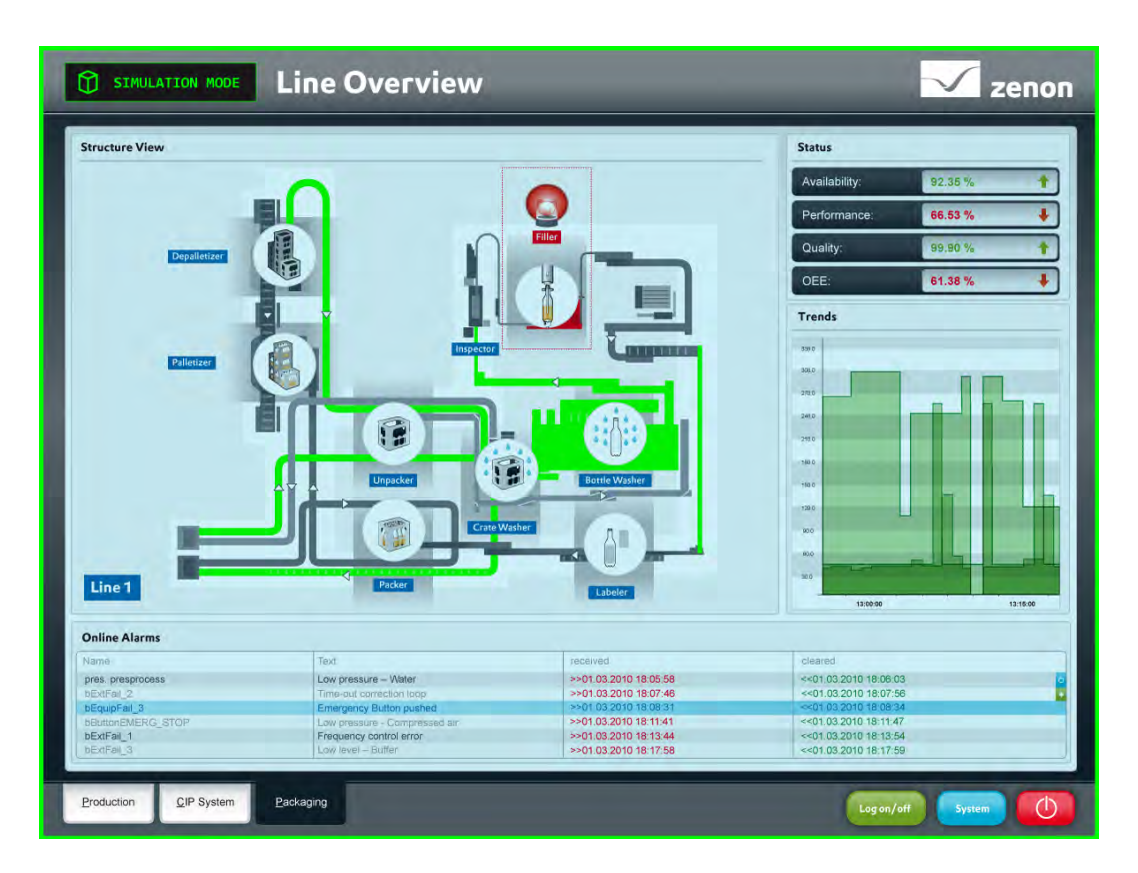

*Abbildung 3: Simulation Skin der zenon Chameleon Technology* 

## **Effektiver, effizienter, sicherer**

In Summe bieten die neuen Simulationsmöglichkeiten von zenon eine Reihe entscheidender Vorteile:

- **direkt in die Runtime integriert**
- **direkt per Funktion projektierbar**
- **-** Snapshots ermöglichen jederzeit den Wiedereinstieg an einem bestimmten Zustand
- **Simulation von Worst Case Szenarien**
- **•** Optimierung des Runtimeverhaltens
- verkürzt die Inbetriebnahmezeiten
- **E** erhöht die Produktivität

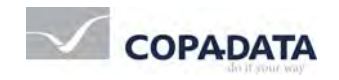

© 2010 Ing. Punzenberger COPA-DATA GmbH

All rights reserved.

Distribution and/or reproduction of this document or parts thereof in any form is permitted solely with the written permission of the COPA-DATA company. The technical data contained herein has been provided solely for informational purposes and is not legally binding. Subject to change, technical or otherwise. zenon® and straton® are both trademarks registered by Ing. Punzenberger COPA-DATA GmbH. All other brands or product names are trademarks or registered trademarks of the respective owner and have not been specifically marked.